Access (7) PDF

https://www.100test.com/kao\_ti2020/605/2021\_2022\_\_E8\_AE\_A1\_  $E7_AE_97_E6_9C_BA_E4_c97_605798.htm$ :

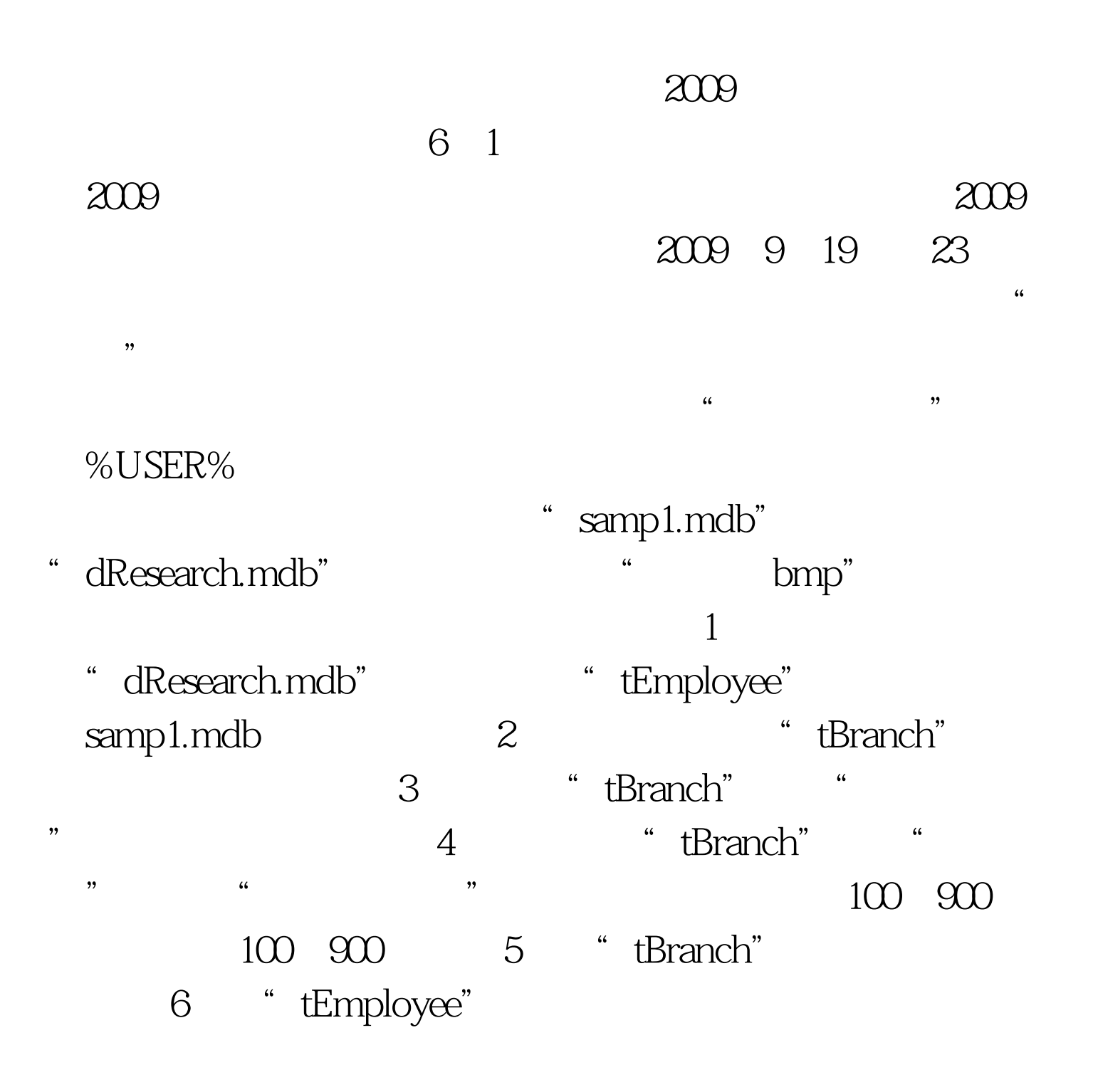

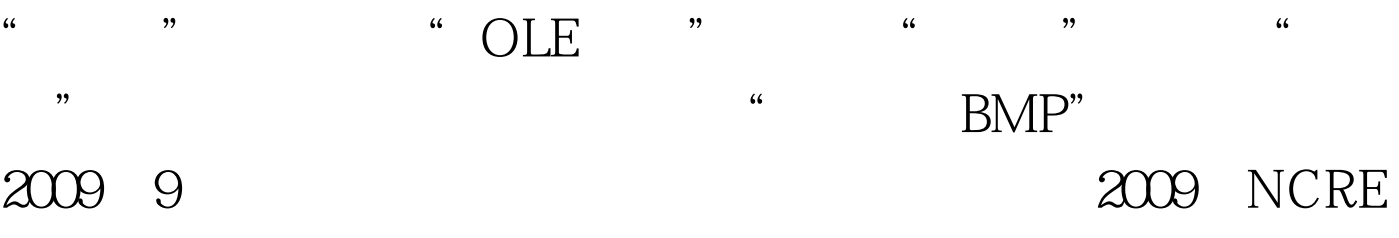

## $\approx$  2009  $\approx$  2009

 $2009$ 

 $100Test$ www.100test.com